## SAP ABAP table TE587 {Search Term for Command Grp}

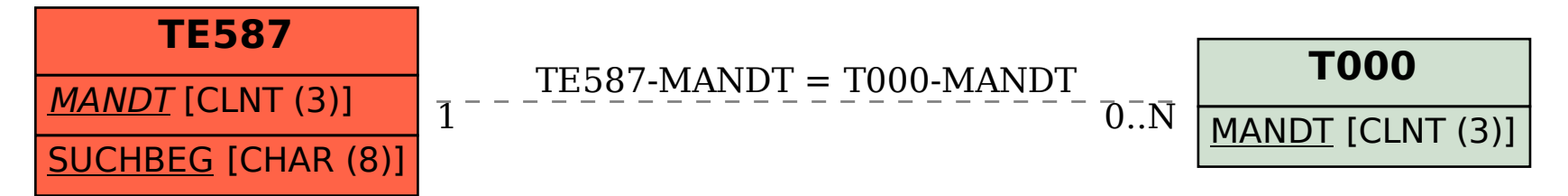